PID\_P53\_REGULATION\_PATHWAY

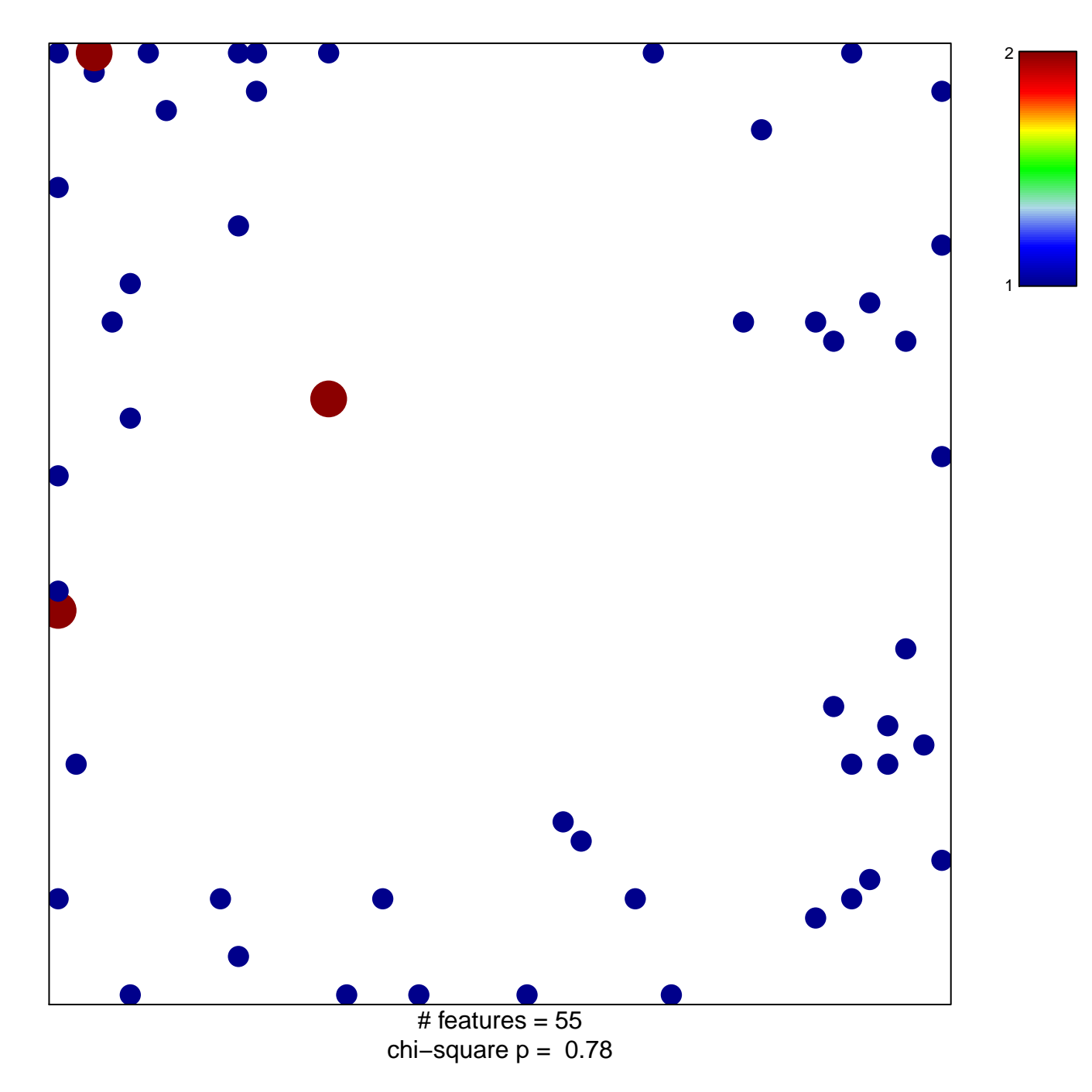

## **PID\_P53\_REGULATION\_PATHWAY**

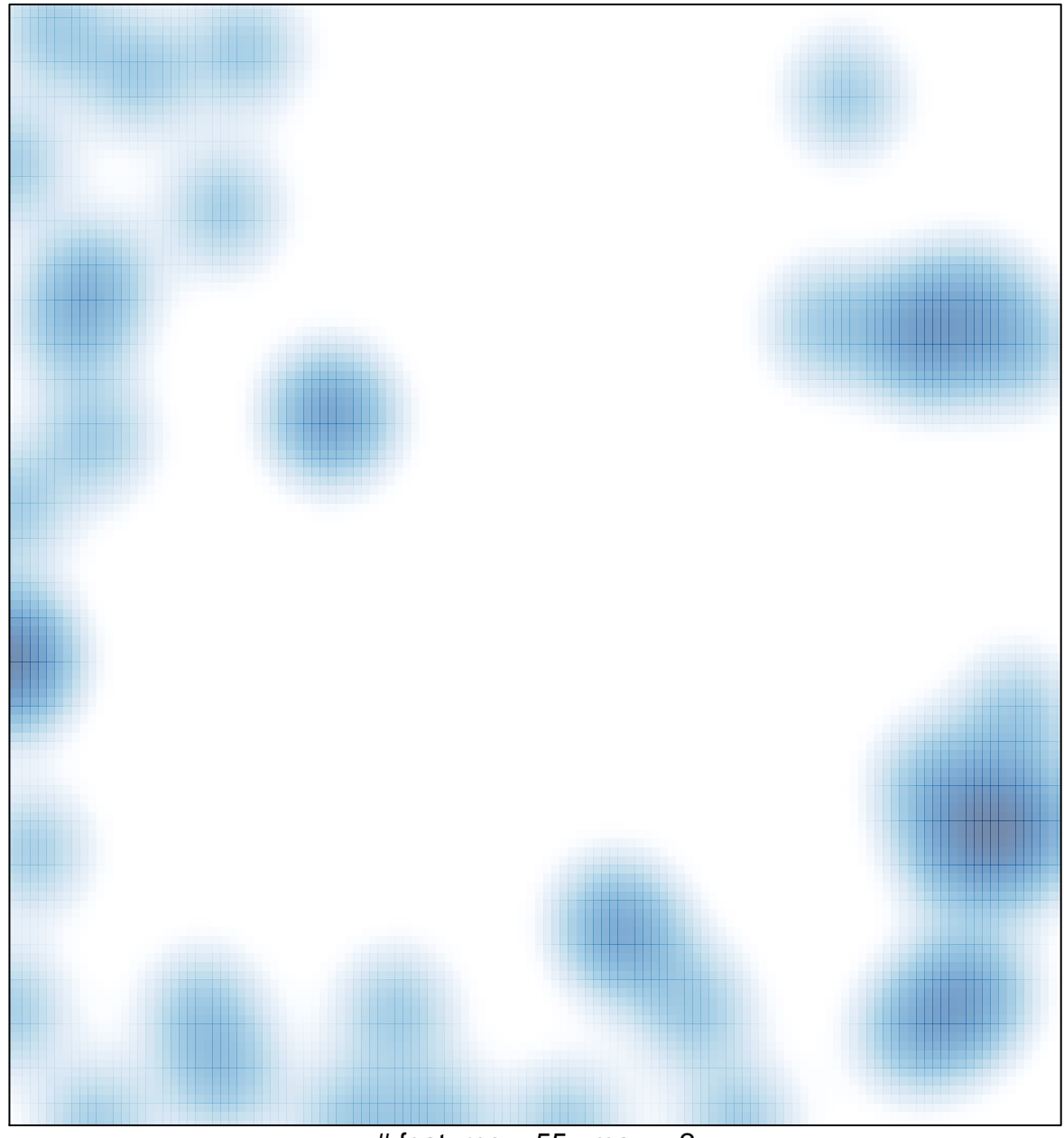

# features =  $55$ , max =  $2$